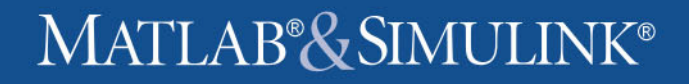

Managing Risk with Extreme Value Theory and Copulas : A MATLAB Financial Case **Study** 

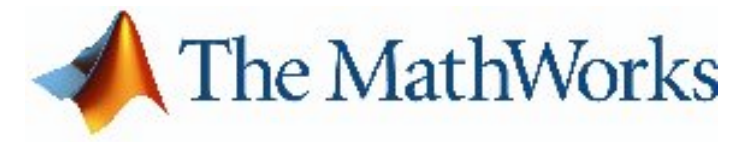

The MathWorks

**Financial Products Group** 

Eugene McGoldrick & Rick Baker Financial Products Development

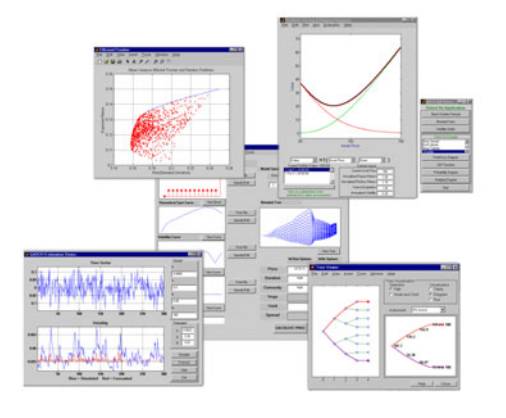

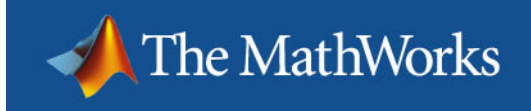

# The MathWorks Today

2005 - continued MATLAB - Simulink growth

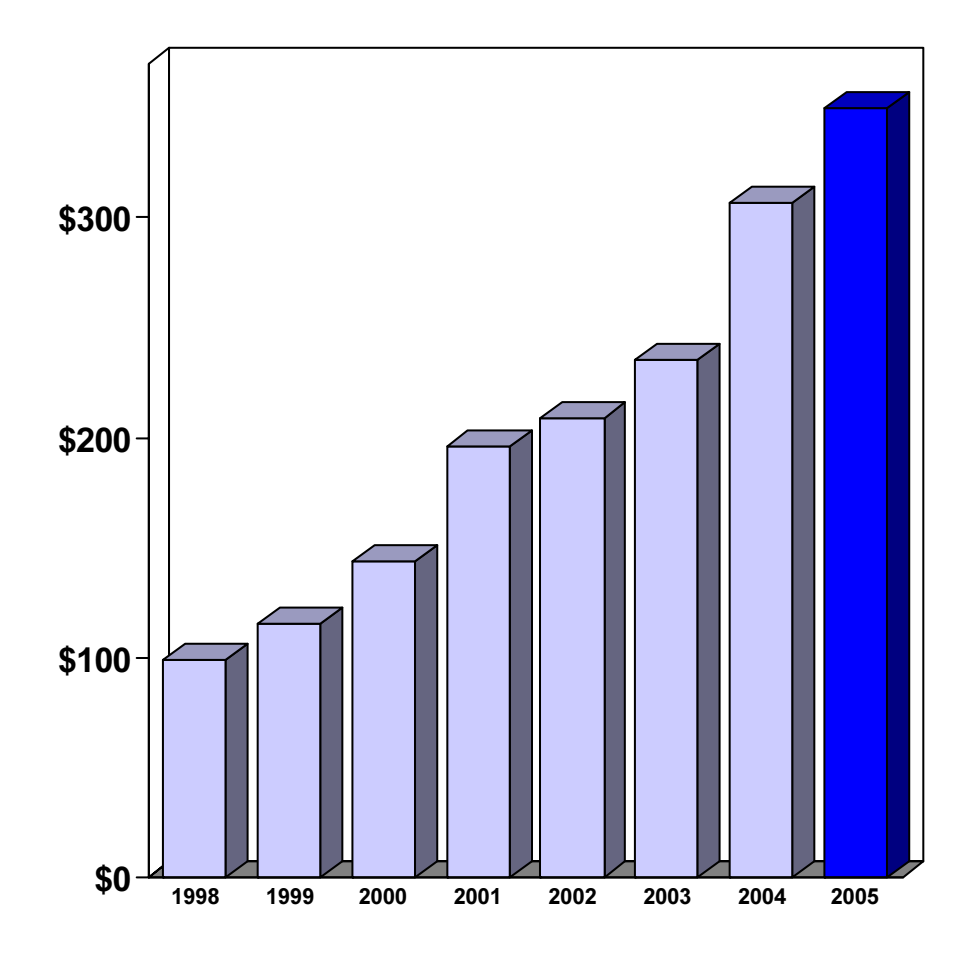

- 2005 Revenue \$350M
- 16% total revenue growth
- 1,300 employees 38% in product development
- 1,000,000 current users in 175 countries

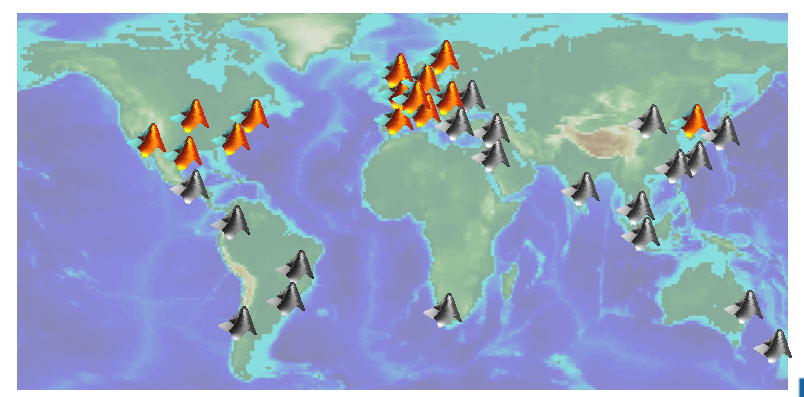

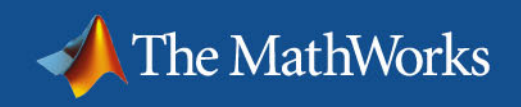

## **Business Challenges**

- ٠ Development time
- Computational speed
- Deployment time

Lost opportunity or added risk Lost opportunity or added risk

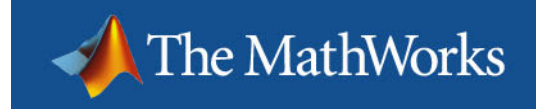

# **Overview**

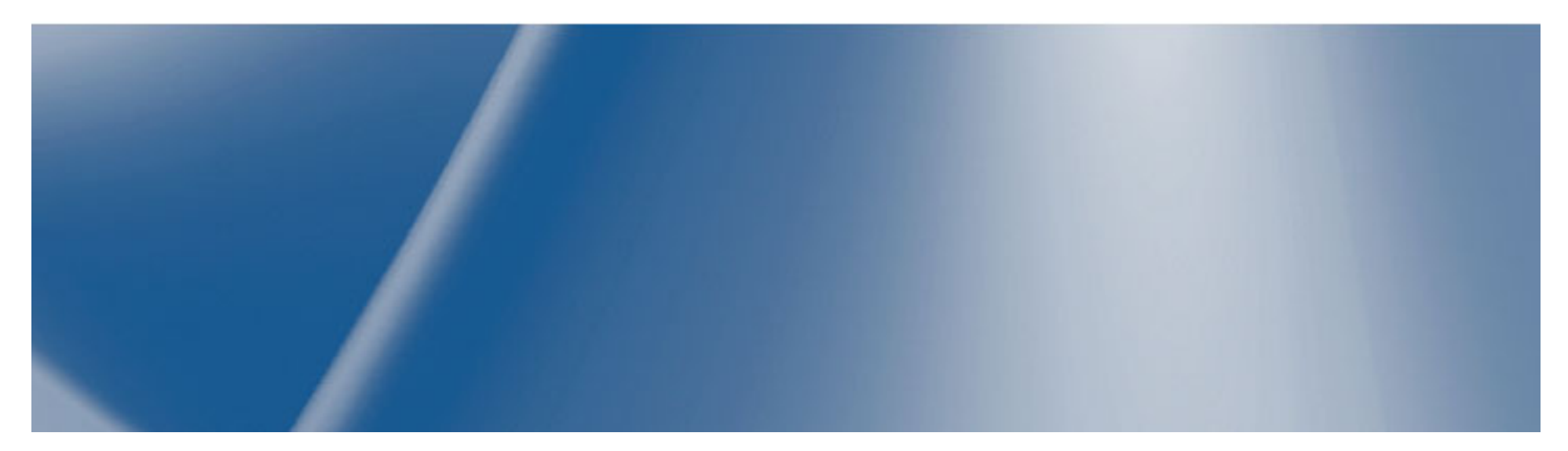

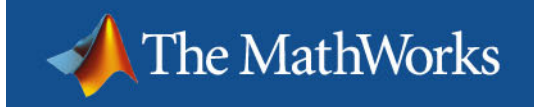

## Typical Process Flow

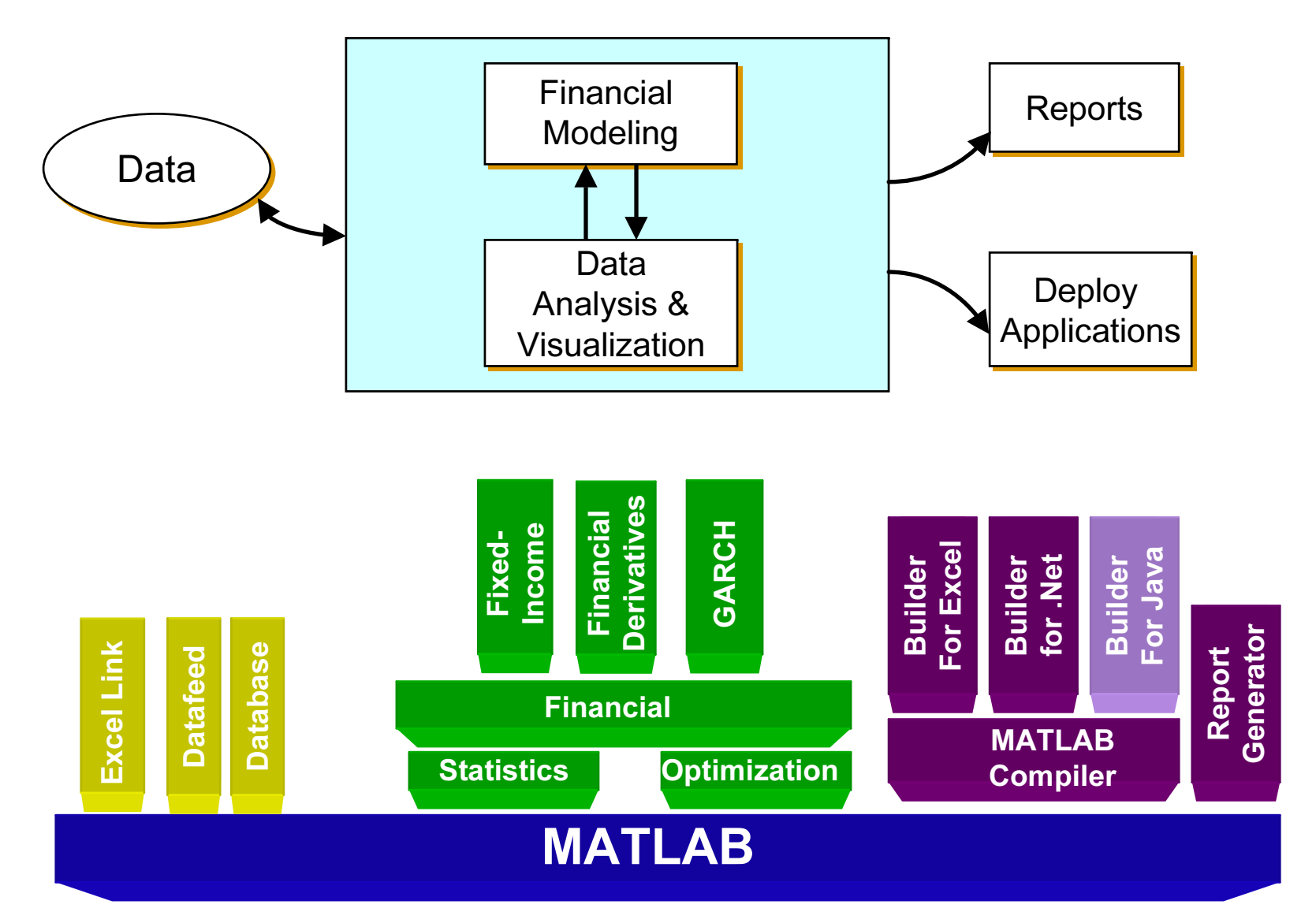

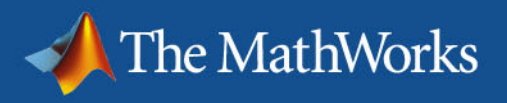

# The Power of MATLAB

#### MATLAB is both

#### A Computational Environment:

Financial professional develop complex financial models using MATLAB and its family of toolboxes

#### and

#### An Application Development Environment:

Models developed in MATLAB by financial professionals are translated into components using the MATLAB Compiler and distributed as stand-alone applications or quickly integrated into new or existing legacy applications by Information Technology Engineers

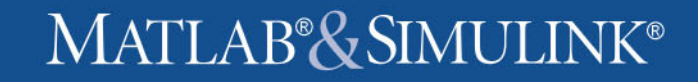

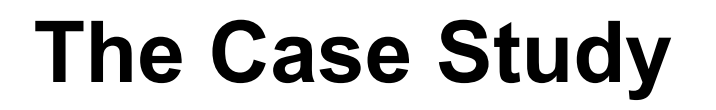

The MathWorks

П Extreme Value Theory and Copula modeling with MATLAB

 Generating supporting ⊔ documentation fromMarket Risk Lising GARCH, Extreme Value Theory, and Copulas MATLABstimula for the unner and buser tells. A Student's t Value-at-Risk (VaR) of the hypothetical clobal equity portfolio over a one month horizon Note that this is a relatively advanced, comprehensive demonstration that assumes some familia rece that this is a relatively advanced, comprenense demonstration that assumes some transmarky<br>with EVT and copulas. For details regarding estimation of generalized Pareto distributions and copula<br>Simulation, see the demo

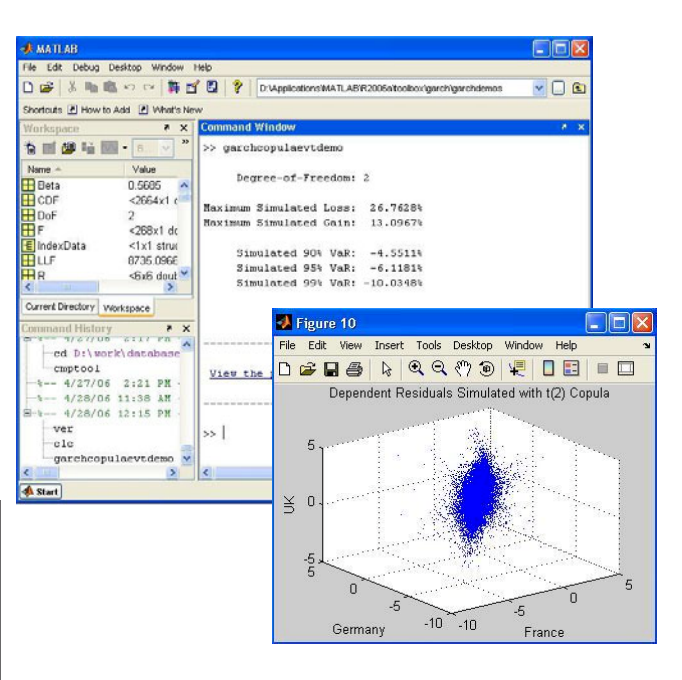

П Deploying to desktop applications

.<br>Anadala tha madrat sisk of a humathatical obtail anciev index

by Nystrom and Skoolund in the bibliography

- Examine the Daily Closings of the Global Equity Index Data<br>- Efter the Returns for Each Index<br>- Estimate the Empirical CDEs<br>- Assess the GPD Fit compute the Correlation Matrix for the t Copul amine the Dependence Induced by the t Cop<br>nulate Global Index Portfolio Returns with a 1

Contents

officed Decade dist

sted residuals of each asset. Finally, the simulation asset

a with a low damas of frashom than induce

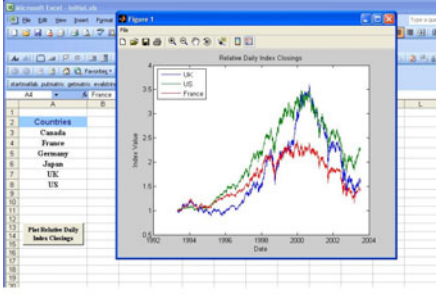

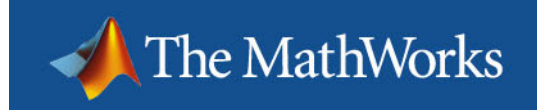

# MATLAB Presentation

#### Managing Risk with Extreme Value Theory and Copulas

Rick Baker

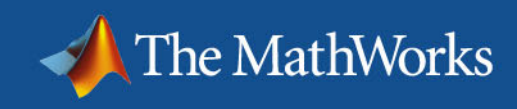

## Products used to develop the model

**MATLAB** 

GARCH

Financial

- MATLAB
- Statistics Toolbox
- $\mathcal{L}_{\mathcal{A}}$ Optimization Toolbox

as<br>References<br>Datatistics

- GARCH Toolbox
- $\mathcal{L}_{\mathcal{A}}$ Database Toolbox

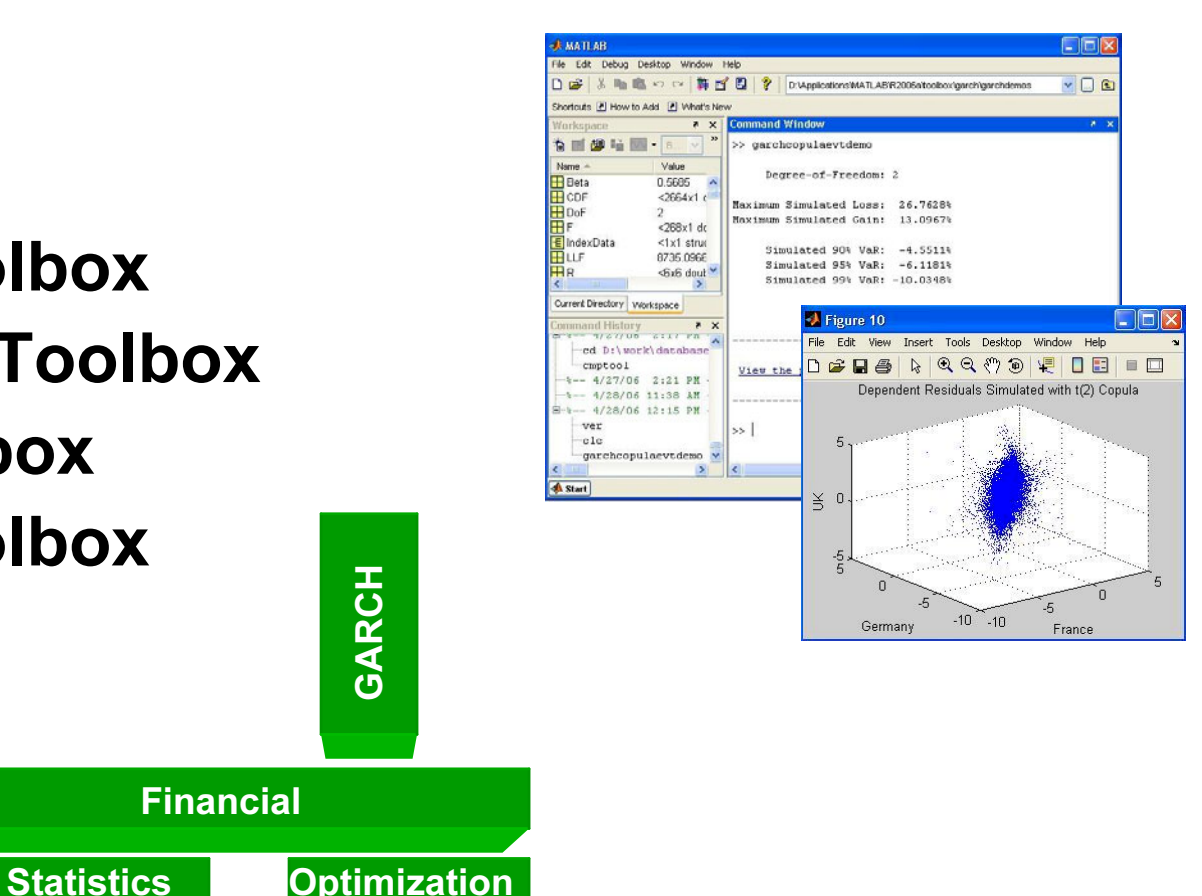

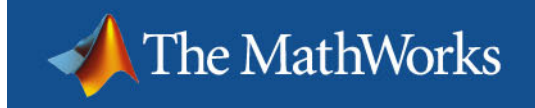

# In t e rac tion wit h Excel … Excel Lin k

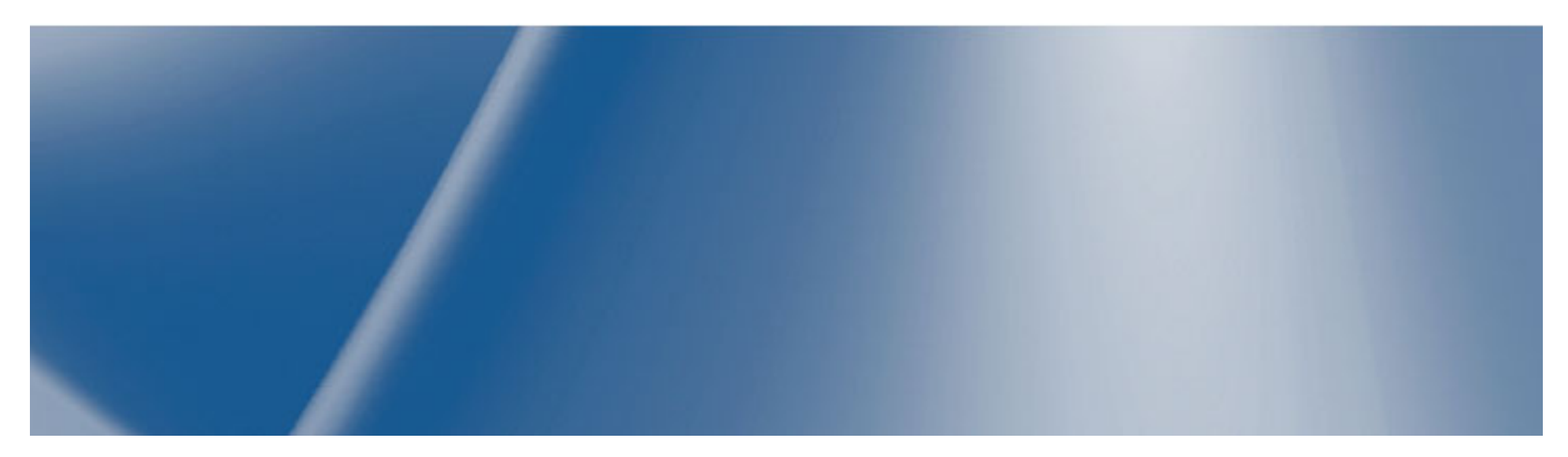

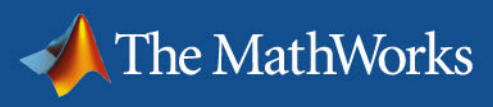

# Excel Link

- Excel is the front end
- **Service Service**  Excel Link is the communication layer between the MATLAB and Excel
- **Service Service** MATLAB is the computational/graphics engine

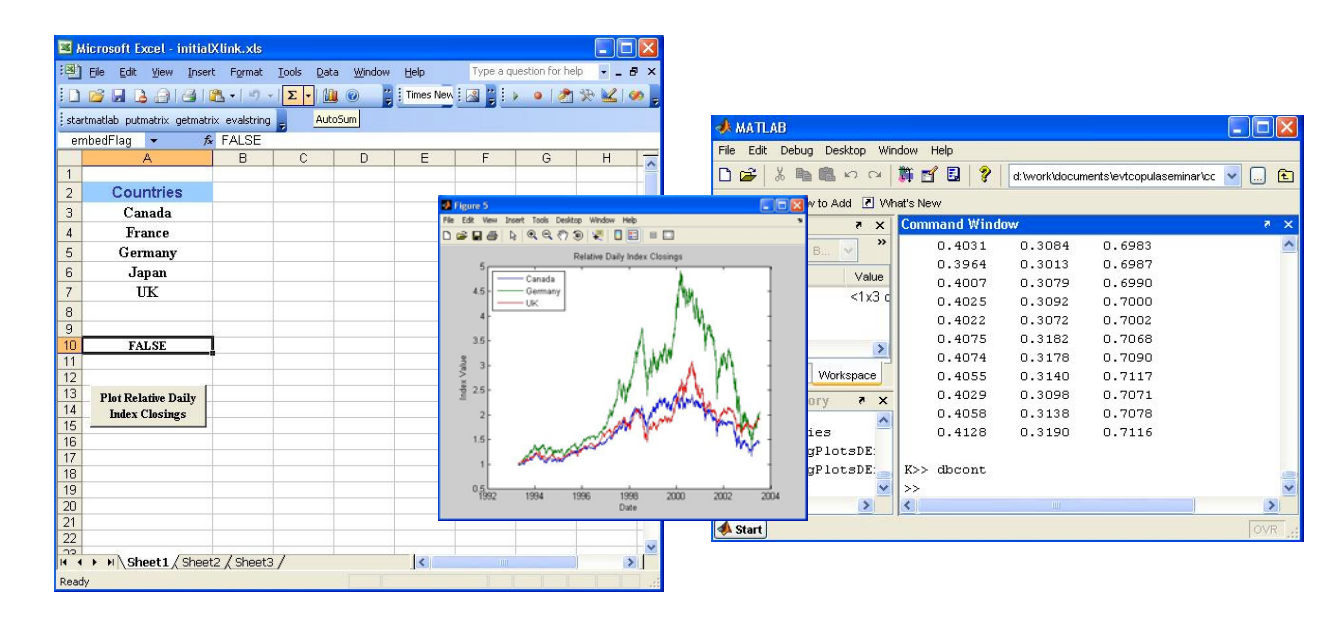

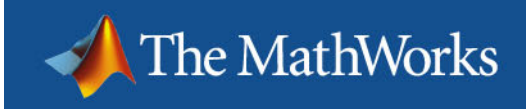

# MATLAB – Excel Link Application

- $\mathcal{L}_{\mathcal{A}}$ MATLAB connects to the database
- $\mathbb{R}^2$  Numerical algorithms are written and executed in MATLAB
- Excellent test environment for future models that will be deployed onto the desktop.

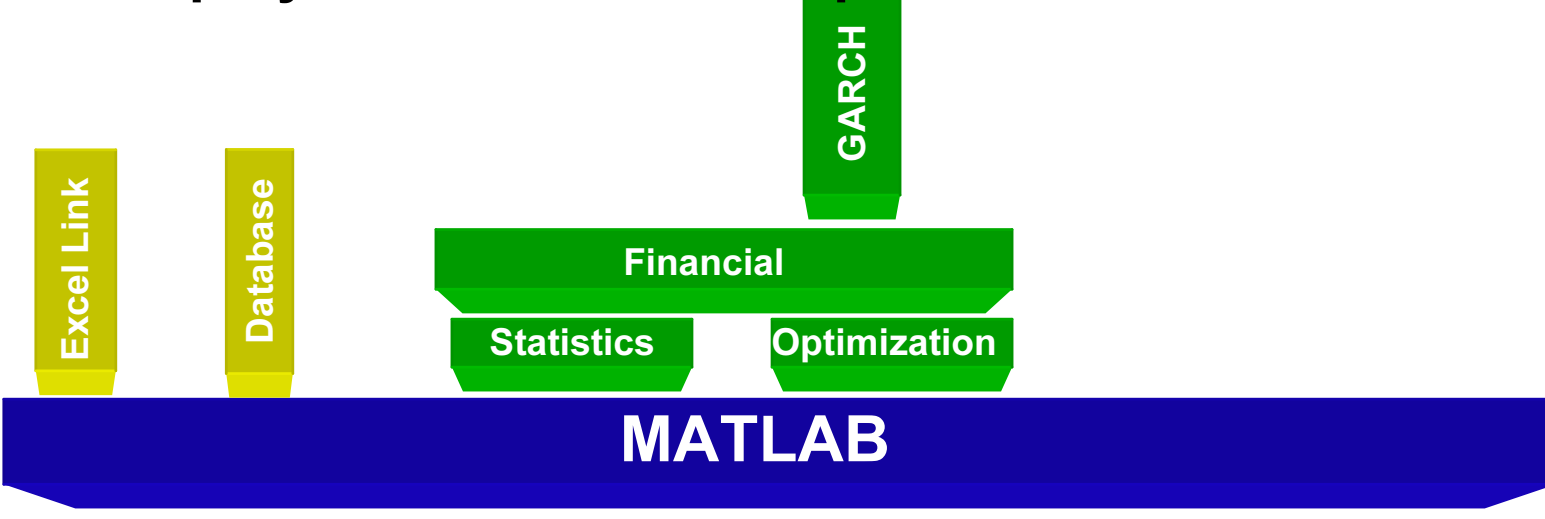

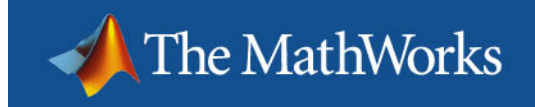

# Deploying the model/algorithm

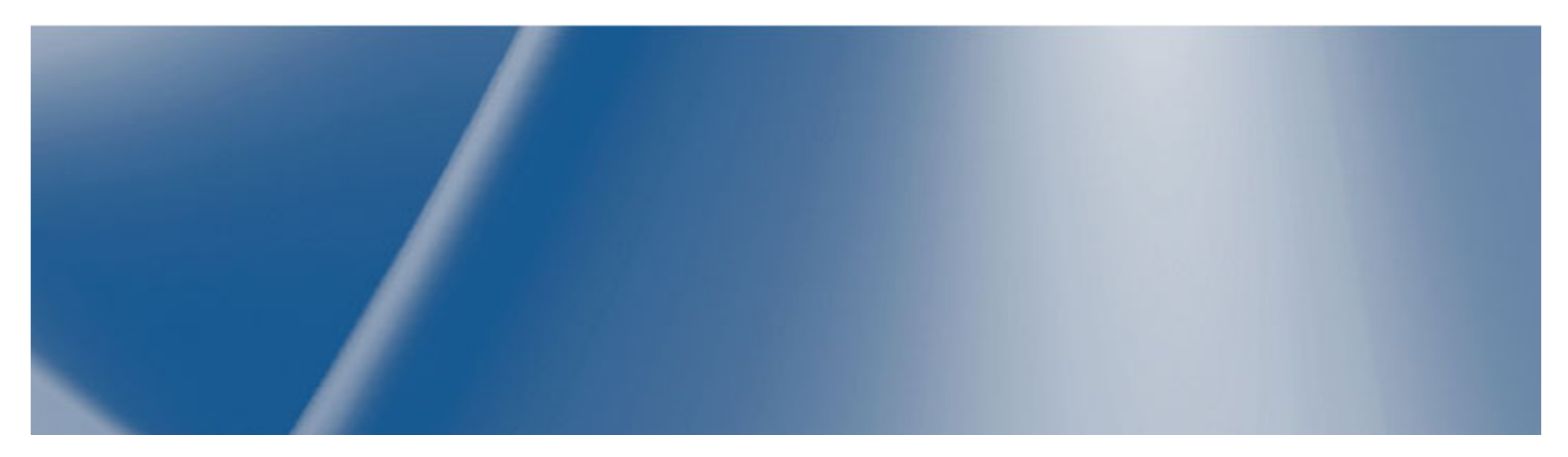

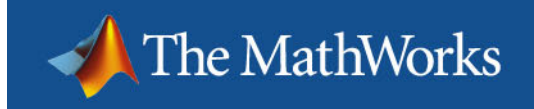

## Model Development Process

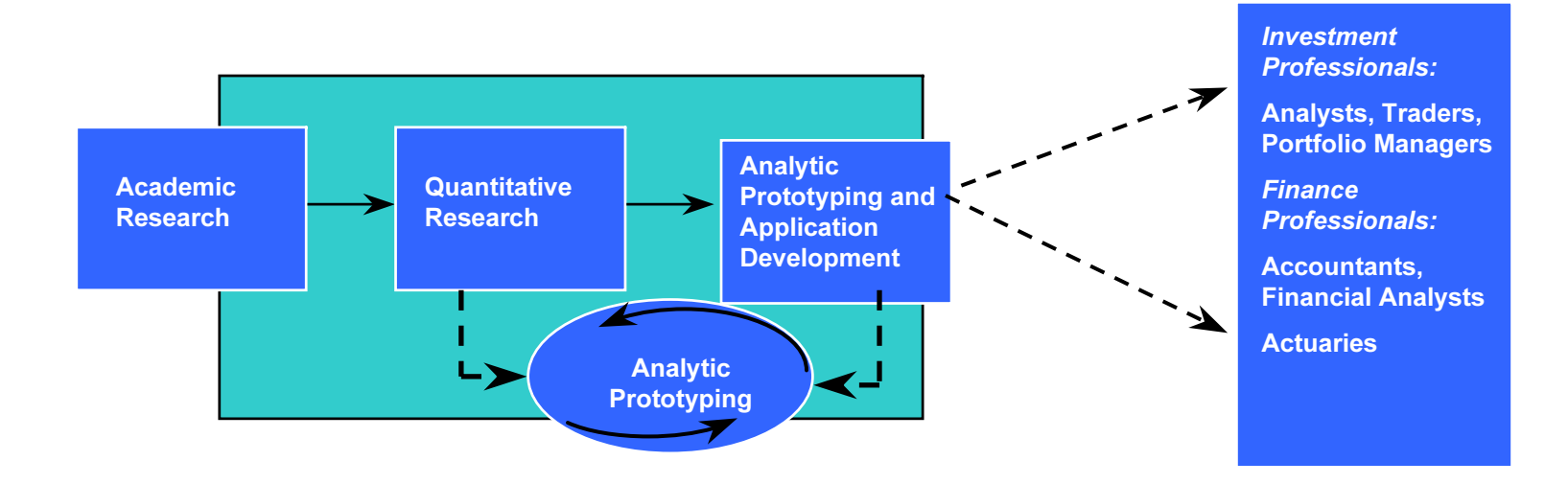

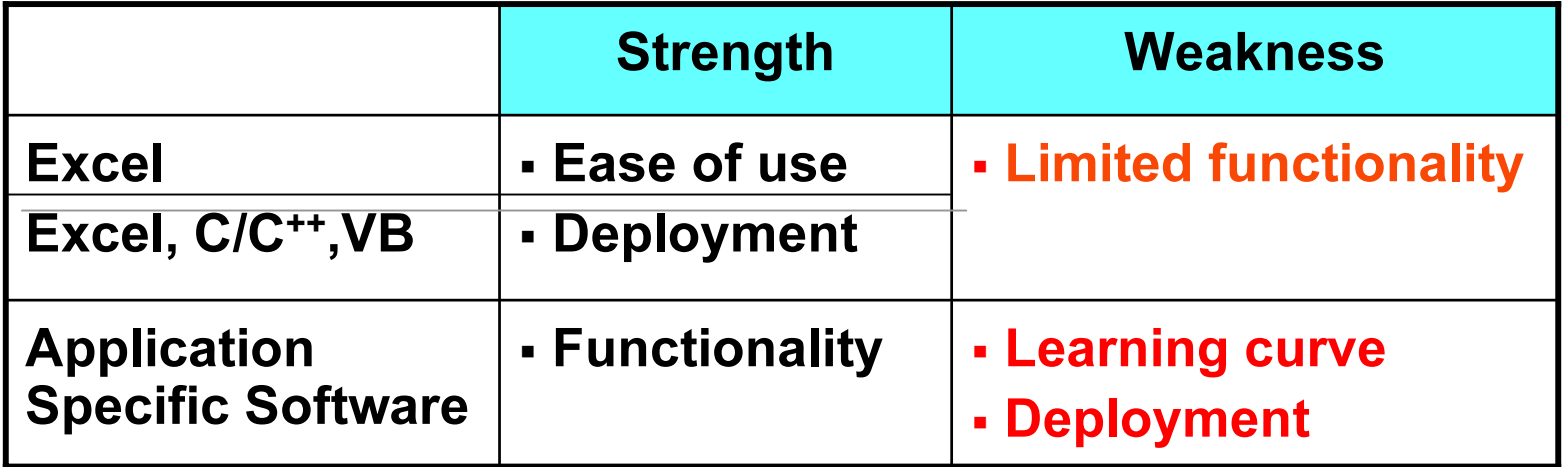

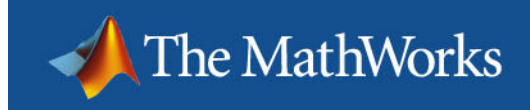

## MATLAB Prototype to Production

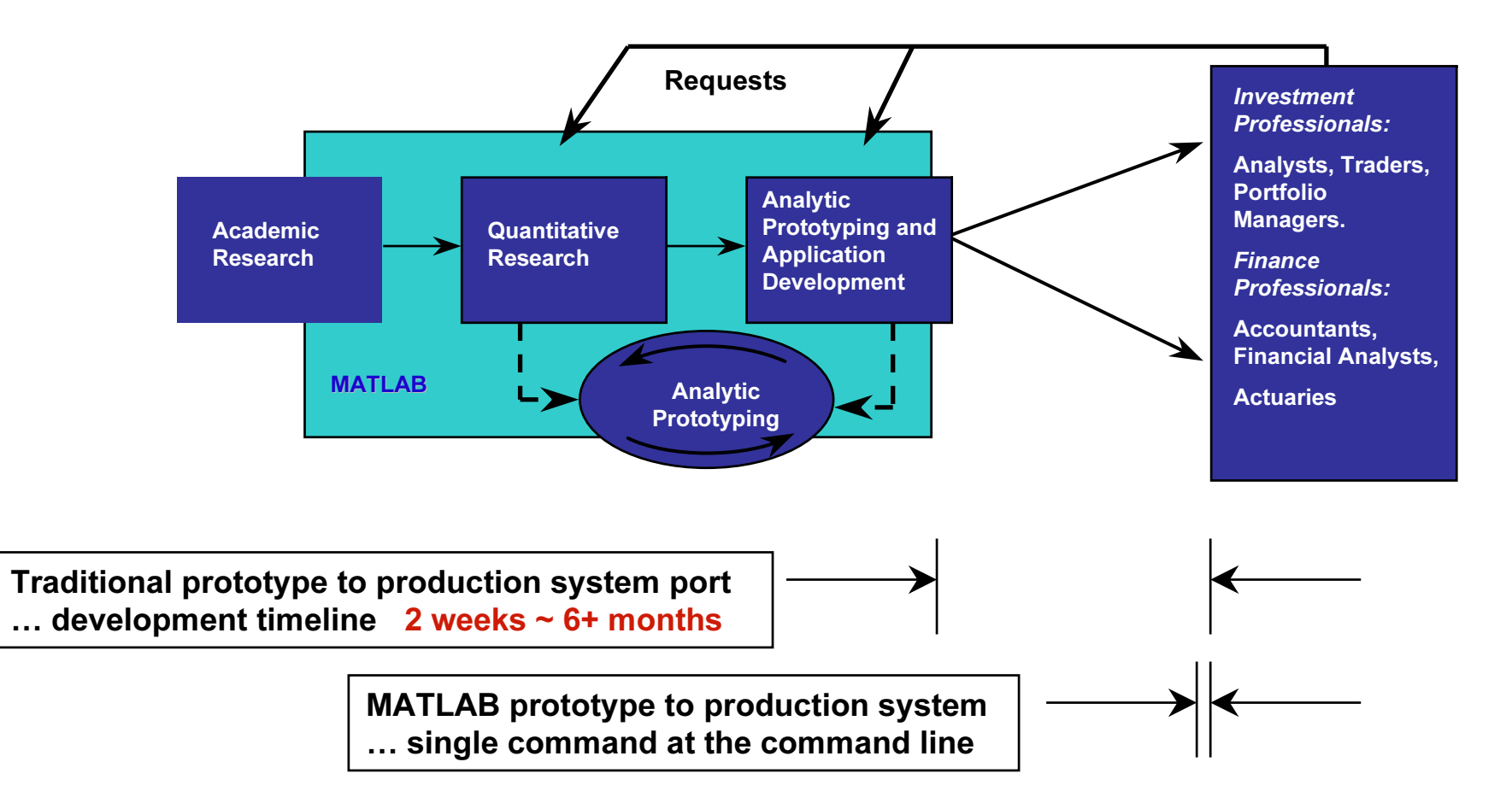

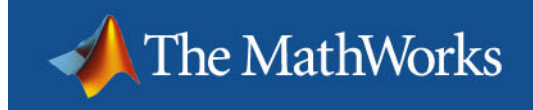

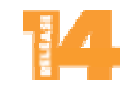

# The MATLAB Compiler

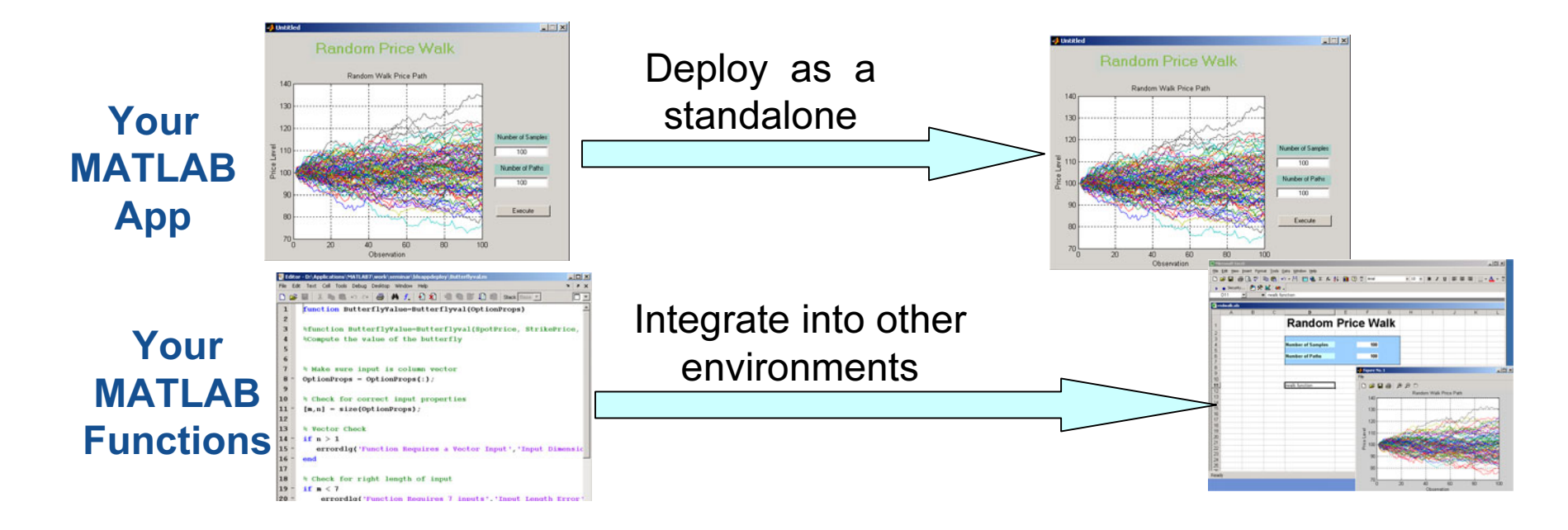

- Works with C/C++ compilers (Microsoft Visual Studio)
- Creates executables, components, or libraries
- Supports the entire MATLAB language (OOP's, JAVA, EVAL, ActiveX)
- Deploy applications at no cost

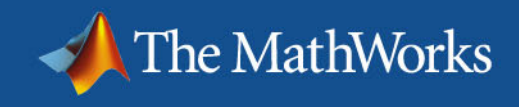

EZ I

Compiler architecture … 3 Components

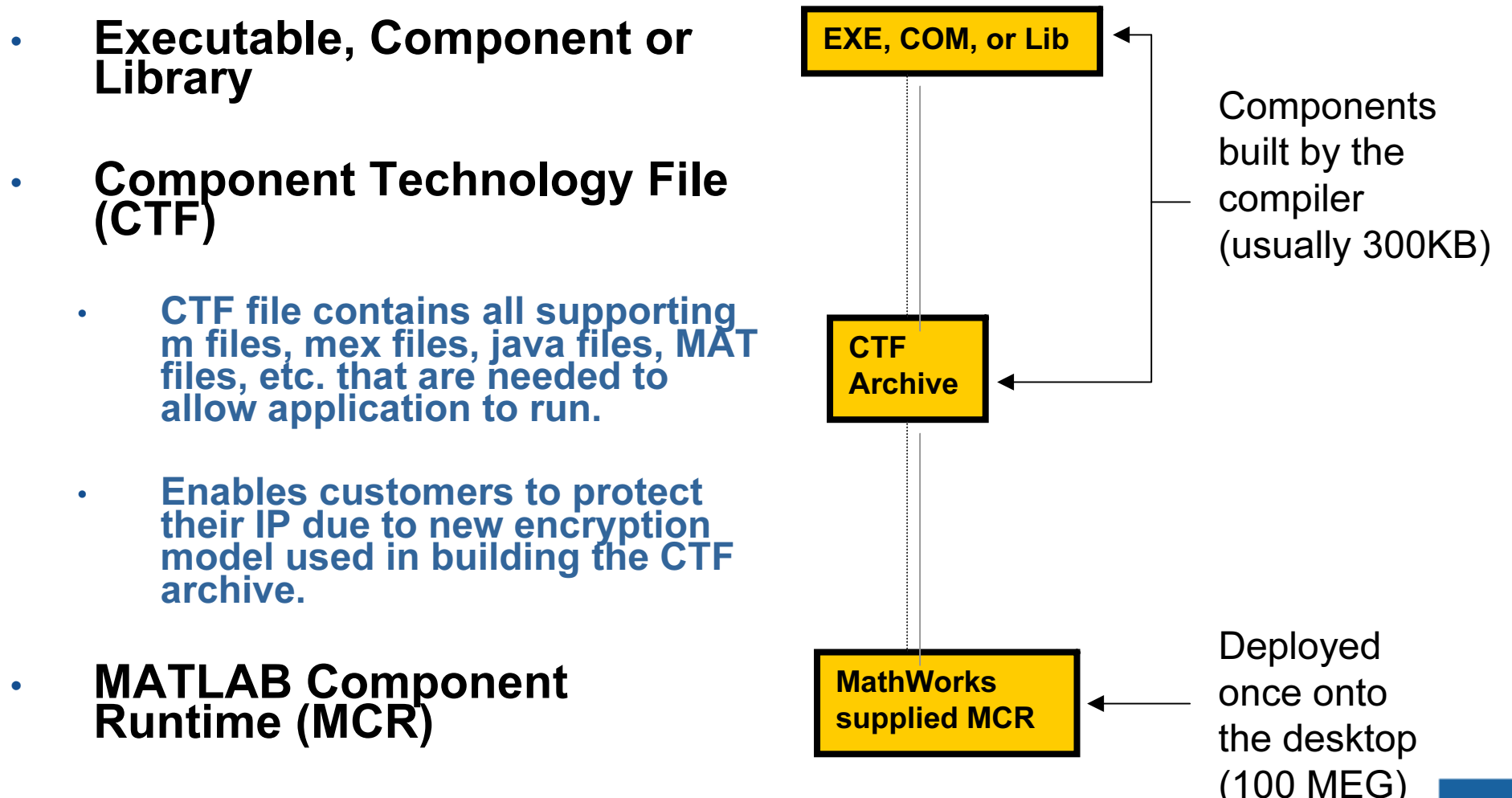

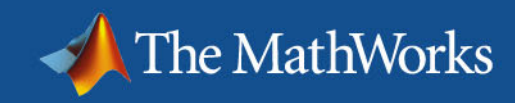

# Deploying with MATLAB

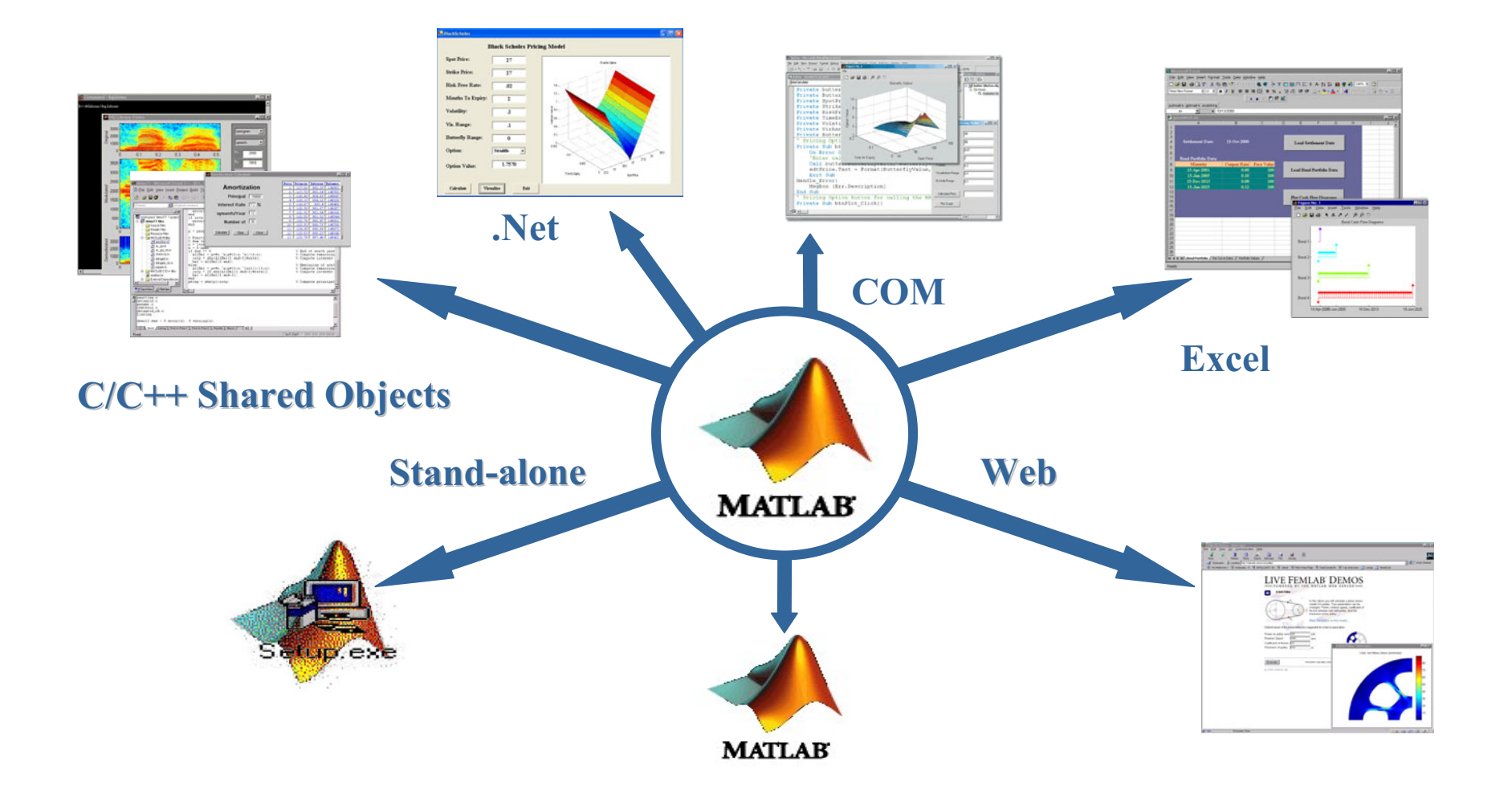

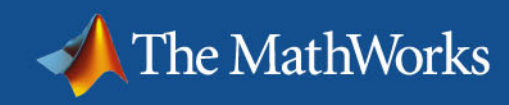

## Application/Component Deployment from MATLAB

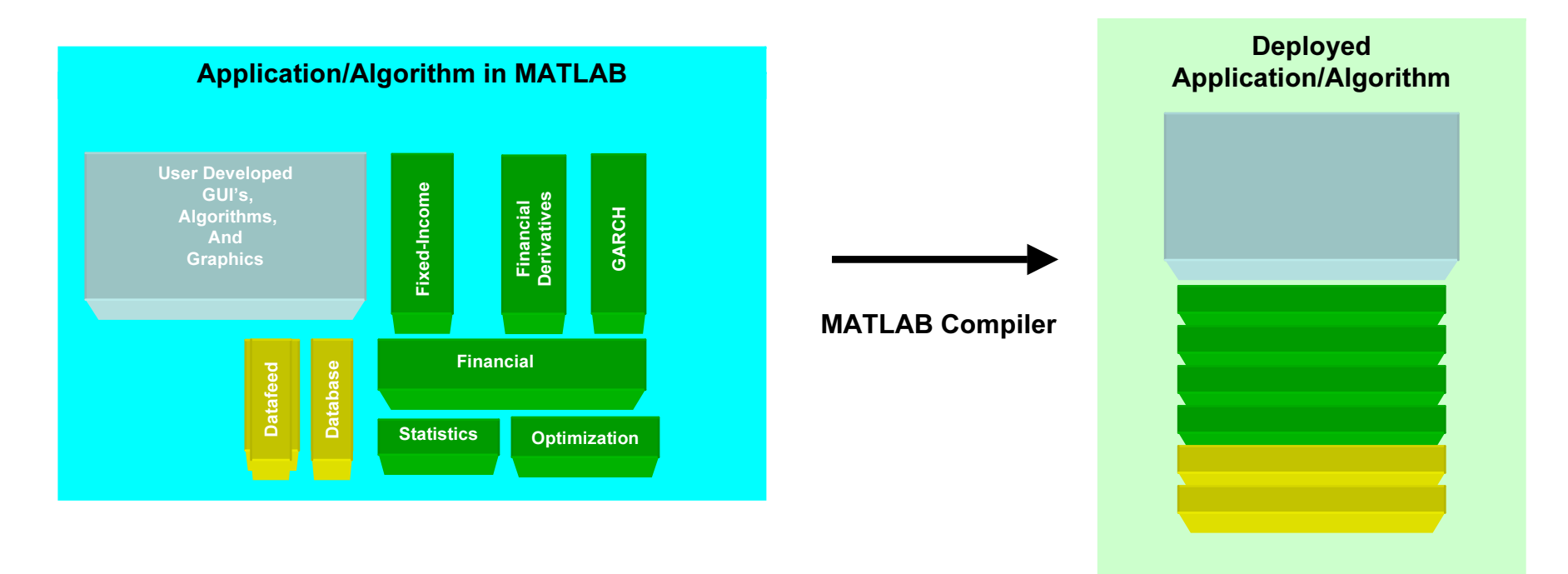

• Taking a thin slice of Toolbox functionality that is relevant for the Application/Algorithm and packaging it up to support the Standalone Application/Component

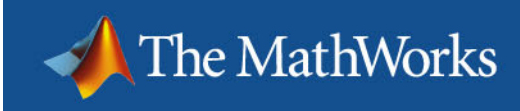

# Standalone Applications

- Single command at commandprompt (mcc)
- $\mathcal{L}_{\mathcal{A}}$  Build full applications in MATLAB
- Deploy to desktop … royalty free

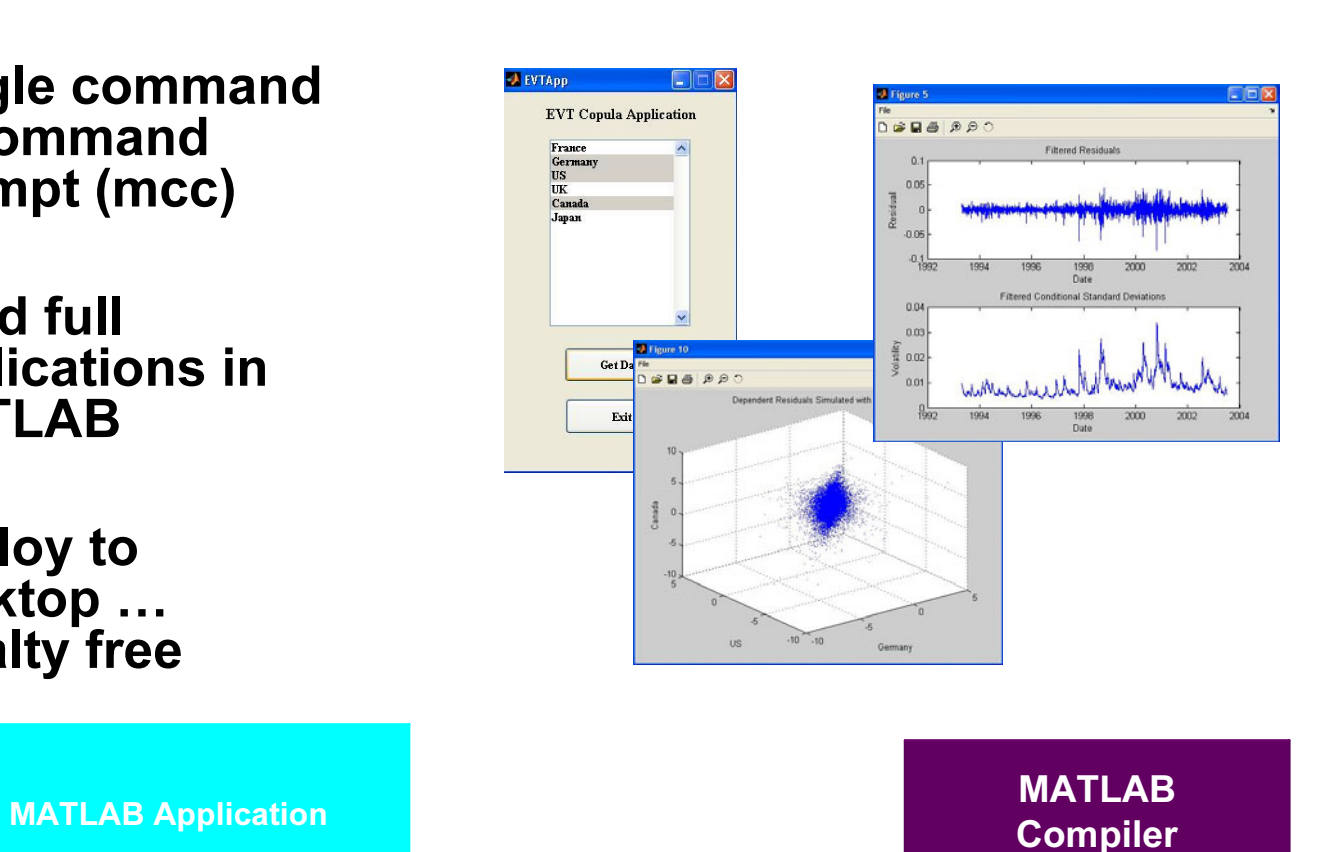

MATLAB

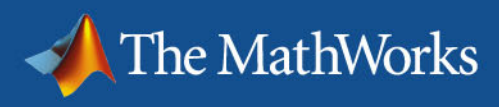

# Deploying to Excel … Excel Add-ins

- Component and VBA code generated by Excel Builder
- **Service Service**  "Black Box" model deployed to desktop, algorithms are protected.

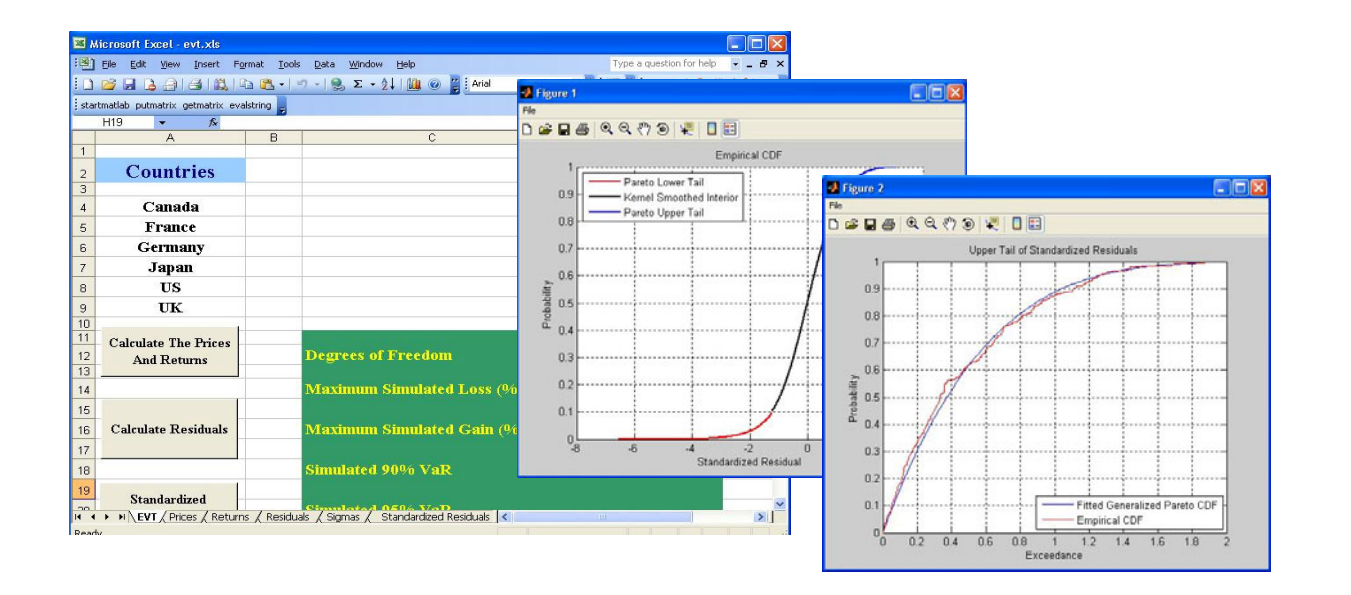

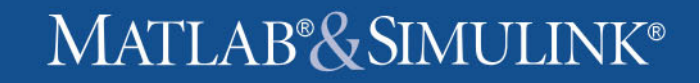

# Deploying with COM

- Deploy components to any COM compliant language
	- –C

The MathWorks

- C++
- VB

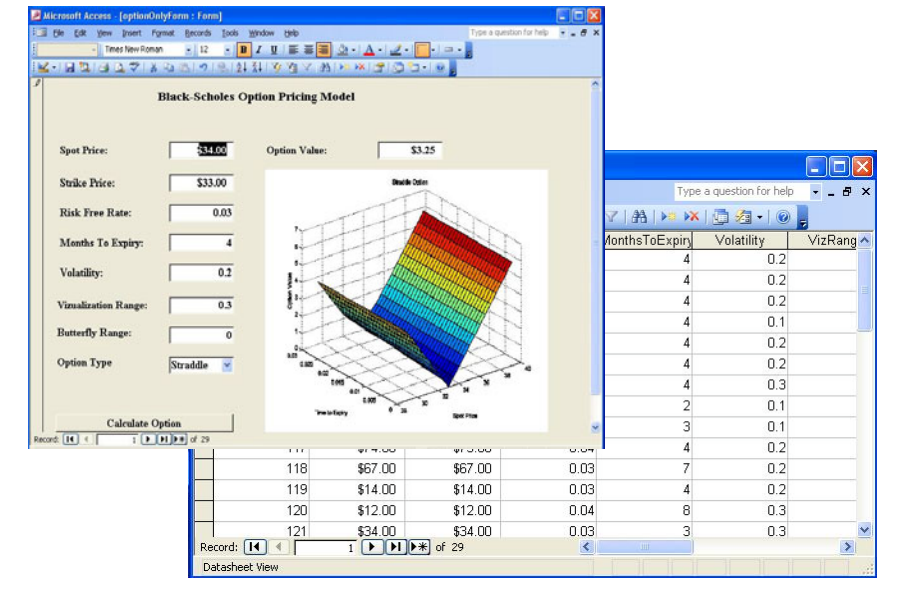

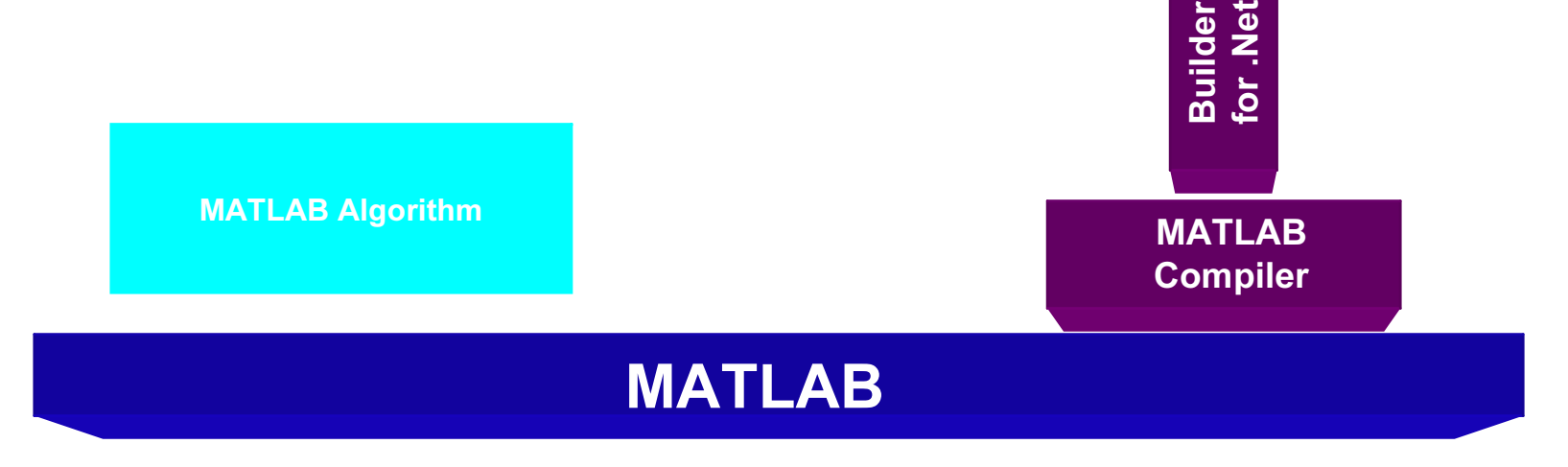

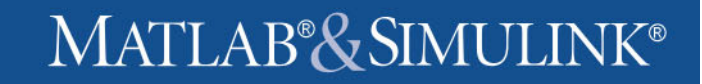

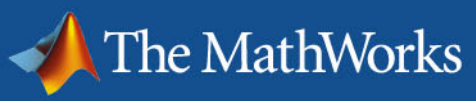

# Deploying to .Net

- Develop components that can be used with.Net languages
	- VB.Net
	- C#

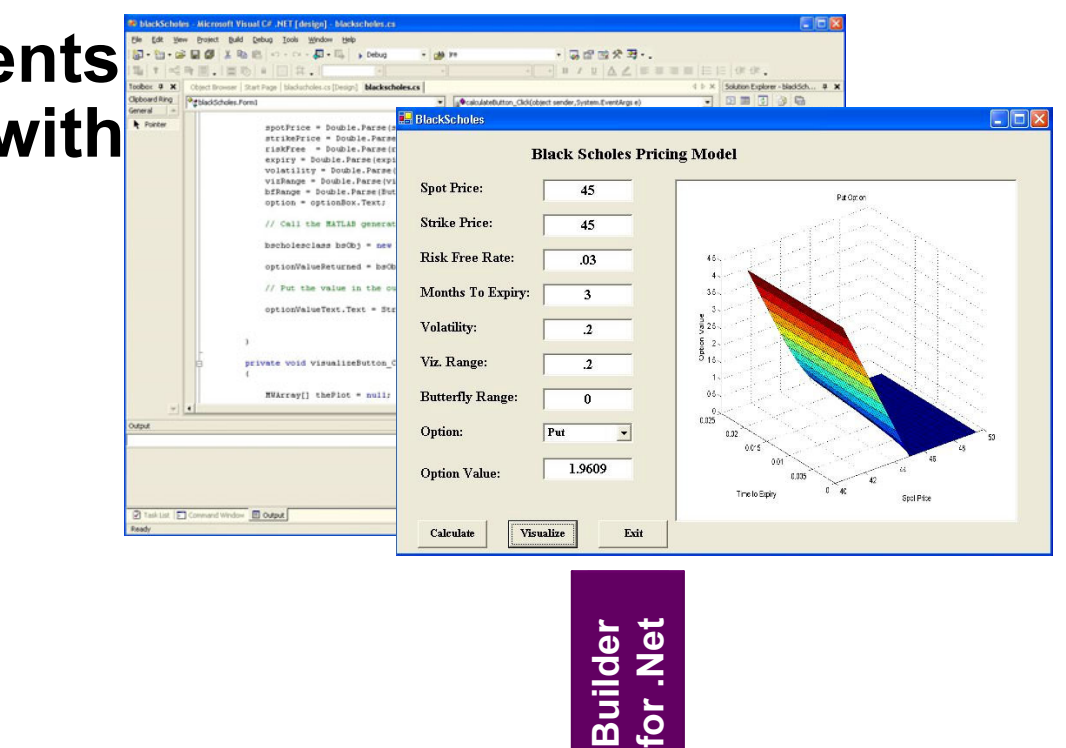

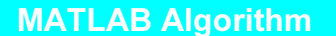

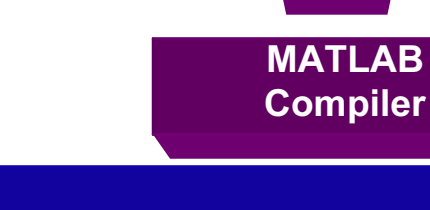

MATLAB

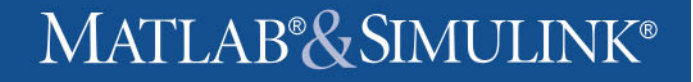

# Deploying to Java (Beta)

 Generate Javaclasses fromMATLAB.

The MathWorks

 SeamlessIntegration into JAVA applications

MATLAB Algorithm

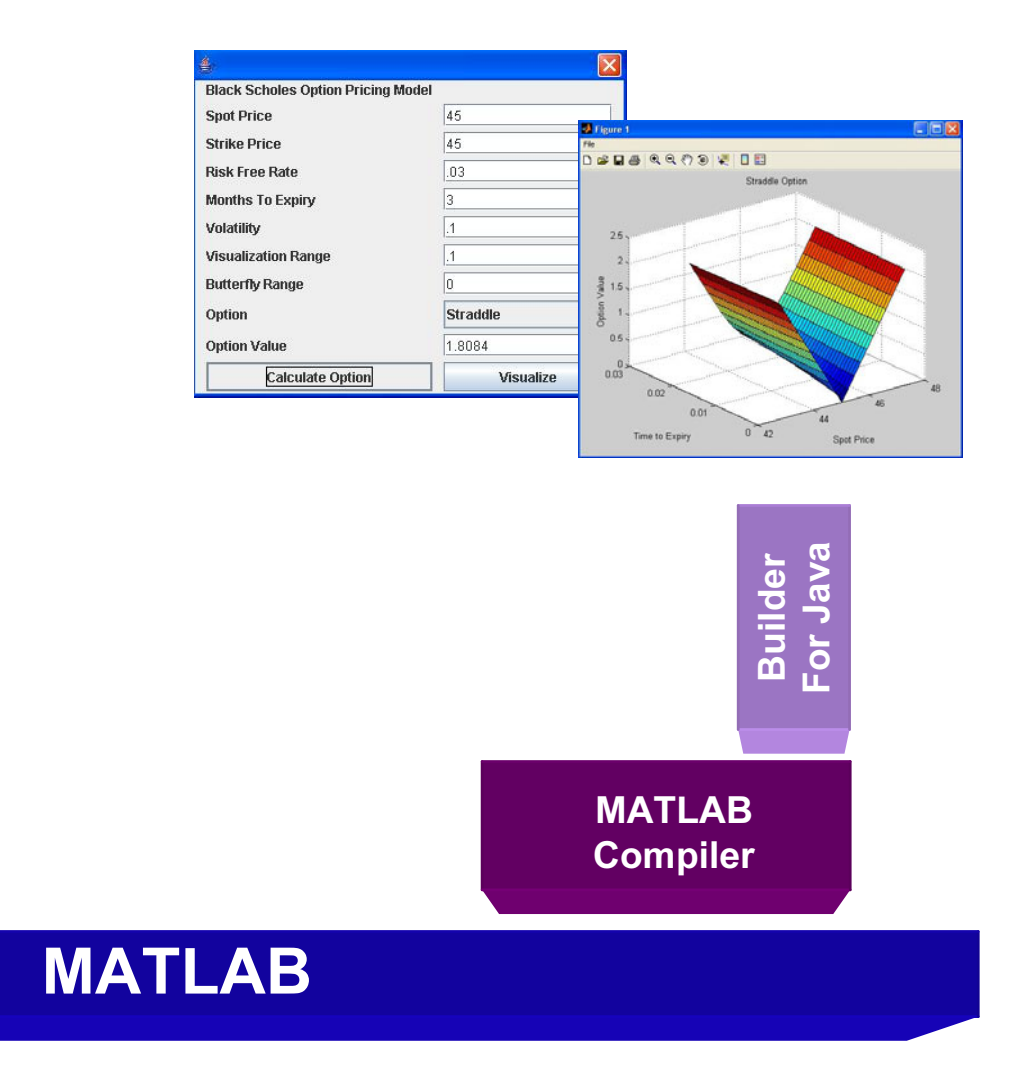

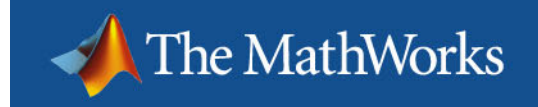

Web Applications … .Net/COM

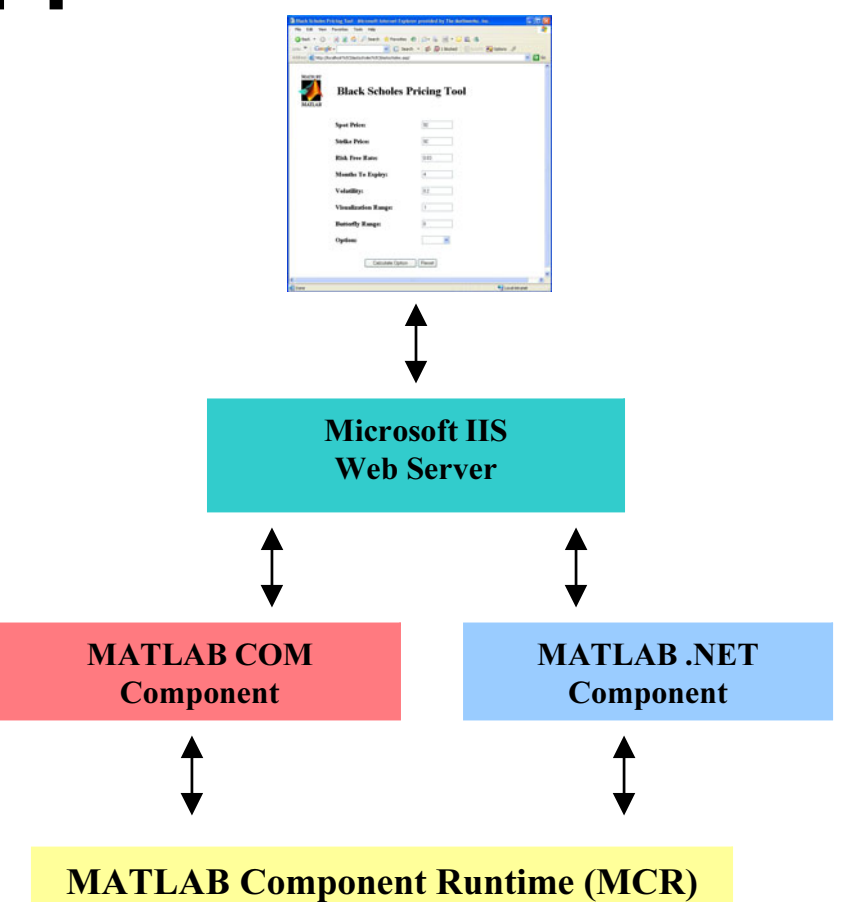

 $\Box$  MATLAB generated .Net and COM components can be deployed to the web via Active Server Pages (ASP)

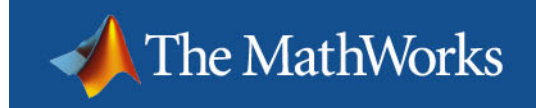

# Web Applications … Java

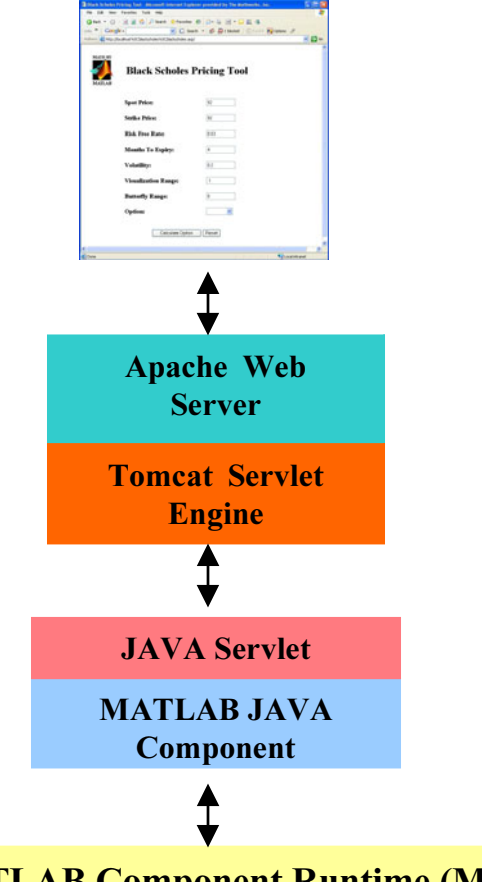

MATLAB Component Runtime (MCR)

 $\overline{\phantom{a}}$  MATLAB generated Java components can be deployed to the web using JAVA Server Pages (JSP)

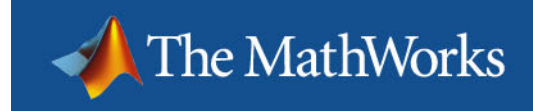

# Reporting

### • Documents for compliance and model verification• Generating custom daily/nightly reports

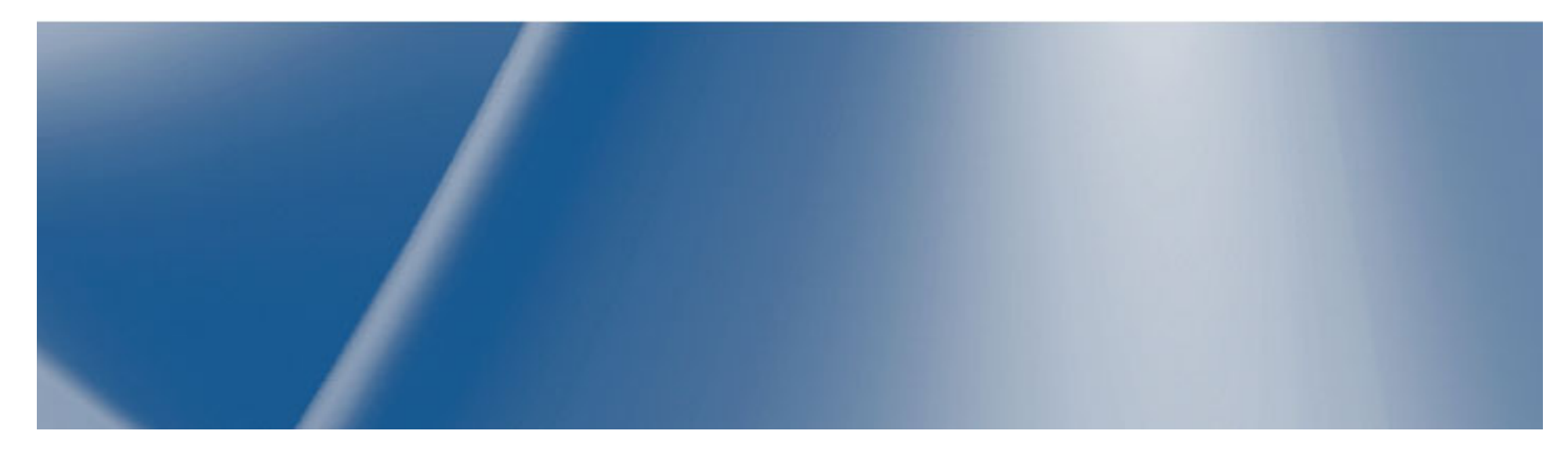

#### Sarbanes-Oxley

## Compliance and Model Verification

**Presentation** 

Quality **Documentation of code Reports** 

- Display code and comments
- –Headings, links, and fonts
- Graphics

The MathWorks

- Multi –output formats
	- *•* HTML, XML, Word, LaTex, PowerPoint

#### П Create dependency reports

- –Understand parent/child relationships
- П Performance reports
	- Recommendations for improvements
	- –Check unused variables

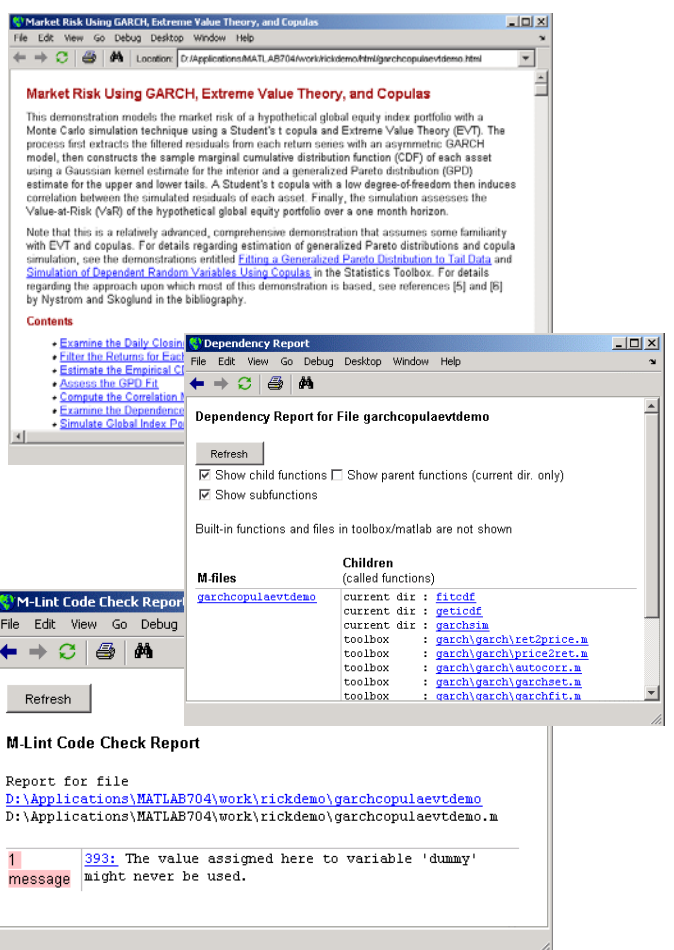

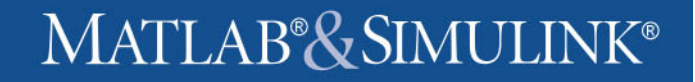

## Custom Report Generation

#### ⊔ - Template based report design

- Develop report outline
- –Reusable templates

#### П **Scripting features**

–**Chapters** 

The MathWorks

Text, tables, links, graphs, code, etc

#### П Multiple output formats

- **HTML**
- XML
- –**RTF**

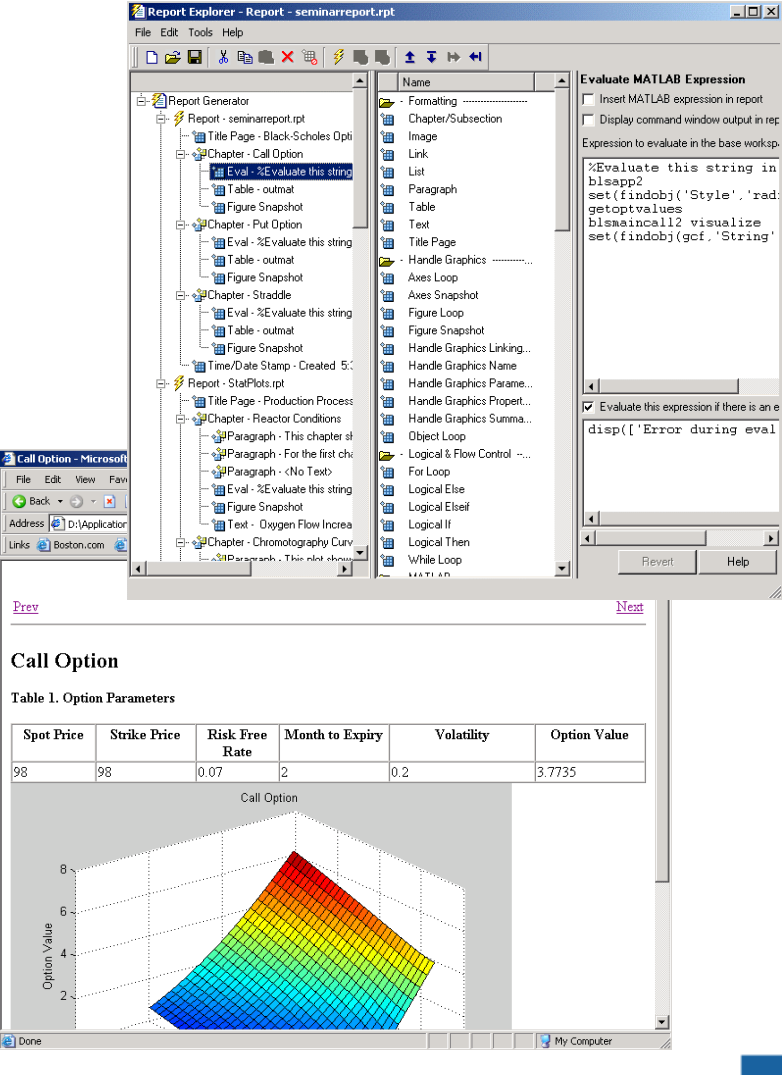

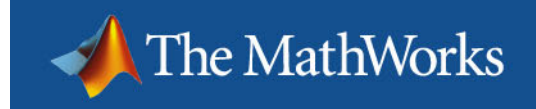

# Wrap Up

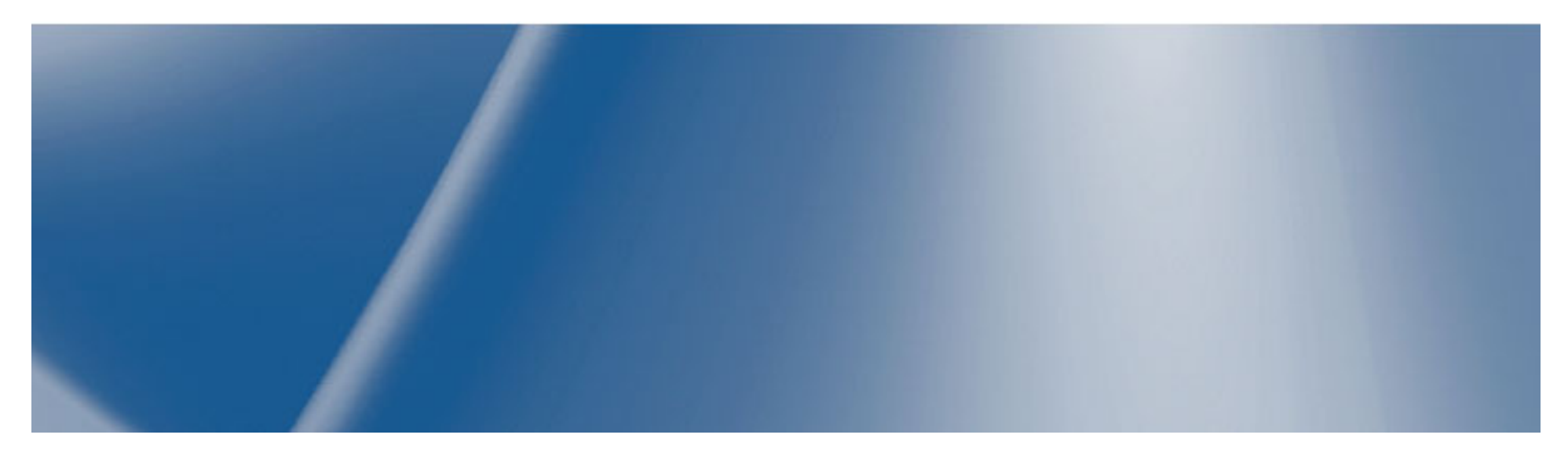

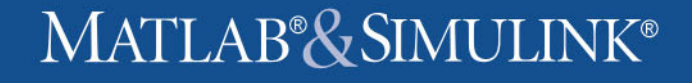

## MATLAB for Business Applications

Business Tools on the Desktop MATLAB Tools

- Excel

The MathWorks

- Word
- Browsers
- Live Market Data
- -**Databases** 
	- Oracle
	- Microsoft Access
	- Microsoft SQL Server
	- Sybase SQL Server
	- •….

- Excel Link & Data Import Tool
- Publisher, copy figure
- Publisher and Report Generator
- Datafeed Toolbox
- Database Toolbox
	- ODBC & JDBC

•…

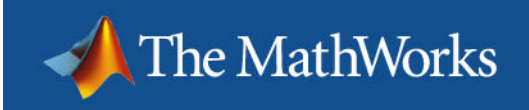

# Benefits of MATLAB

- Interactive environment
- An extensive library of viewable code that can be used "as is" or modified to incorporate business models
- Matrix based handle and manipulate large data sets
- First rate graphics engine
- A considerably shorter application development process resulting in rapid delivery of model to the end user desktop

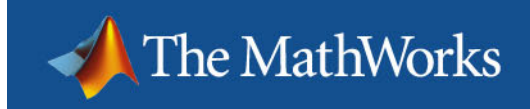

## The MATLAB Advantage

- Develop models faster
- Run large scale simulations
- Reduces the costs of model integration

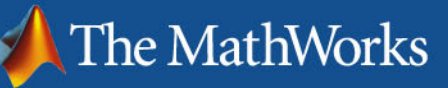

## Representative Customers

- Federal Reserve Bank
- Goldman Sachs
- J.P. Morgan Chase
- State Street
- Salomon Smith Barney
- Merrill Lynch
- Ernst & Young
- Deloitte & Touche
- Lehman Brothers
- Putnam Investments
- Prudential Securities
- Bank of America
- Freddie Mac
- Fannie Mae
- Moody's Investors
- Scudder Investment
- Price WaterhouseCoopers

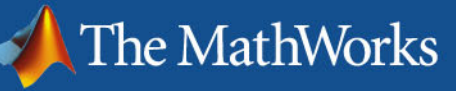

# Insurance and Energy Trading Companies

- Allstate Insurance
- American RE
- AXA
- Element RE
- John Hancock
- Kemper RE
- Liberty Mutual
- New York Life
- Zurich RE
- Williams Energy
- Reliant Energy
- TXU
- Mirant
- ExxonMobil
- Entergy Koch
- Constellation PowerSource
- Sempra Energy
- Allegheny Energy
- Dominion Energy

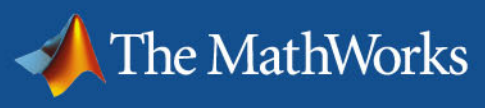

# Representative US Business Schools

- University of Chicago, GSB
- University of Pennsylvania, Wharton
- Stanford University
- Cornell University (Johnson)
- Sloan School (MIT)
- Carnegie Mellon University (Tepper)
- Duke University (Fuqua)
- Harvard Business School
- Northwestern University (Kellogg)
- University of Michigan (Ross)
- University of California at Berkeley (Haas)
- NYU (Stern)

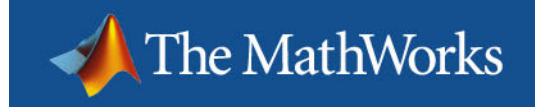

# Support and Community

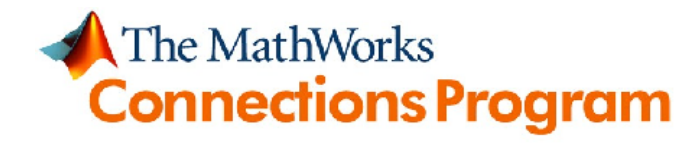

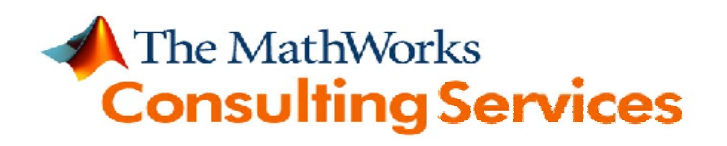

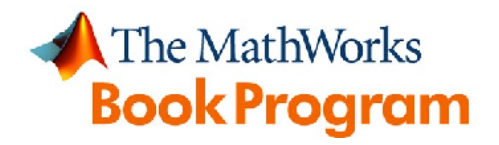

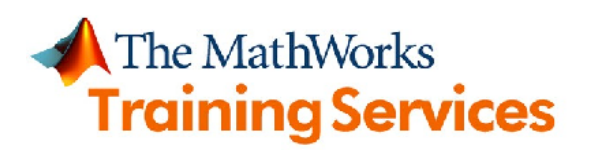

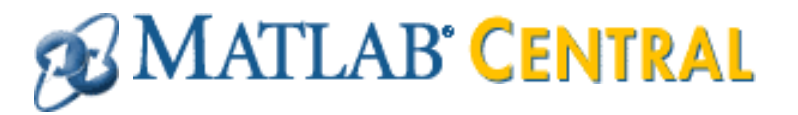

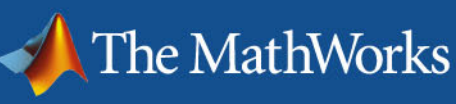

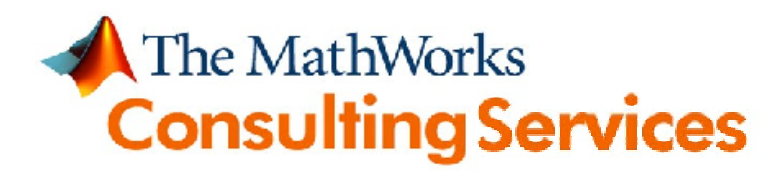

- $\overline{\phantom{a}}$  Engineering expertise and deep product knowledge, specializing in:
	- Application development using MATLAB
	- Model-based design using Simulink and Stateflow
	- Embedded-system development
	- Enterprise-wide integration of MathWorks products into engineering process and systems
	- Jumpstart services
- $\overline{\phantom{a}}$  Project-based services for a growing number of industries, including Aerospace and Defense, Automotive, Communications, Power and Marine, and Financial Services

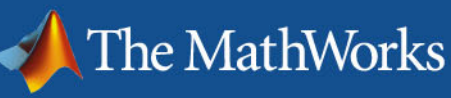

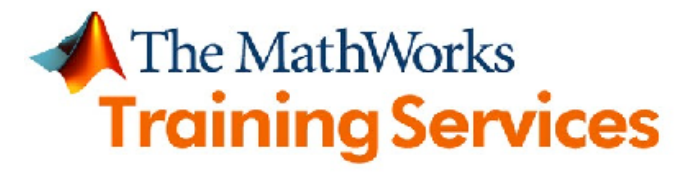

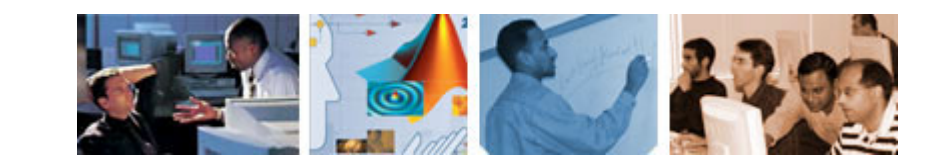

- $\mathcal{C}$  Introductory and intermediate training in MATLAB and Application Deployment
- Specialized courses in Optimization, Statistics, and interacting with external applications like Excel.
- $\mathbb{R}^n$ Pre-sale ("Try it before you buy it") or post-sale
- $\mathcal{L}_{\mathcal{A}}$  Flexible delivery:
	- Our place: Public training worldwide
	- Your place: Standard or customized training at your site
	- $-$  Cyberspace: Web-based training
		- •Interactive, instructor-led e-learning
		- Train at work or at home, with flexible dates and times

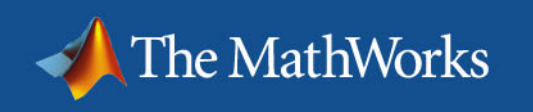

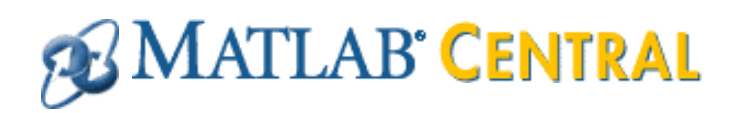

File exchange and newsgroup access for MATLAB and Simulink users

- 130,000 visits per month
- Over 2,800 files in the exchange
	- General-purpose functions, industry- and application-specific tools and examples
	- 100 new submissions per month
	- 5,000 downloads per day
- 5,000 posts to "CSSM" (comp.soft-sys.matlab) per month, 60% routed through MATLAB Central

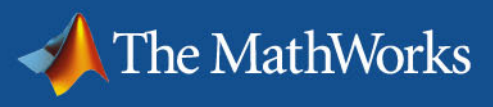

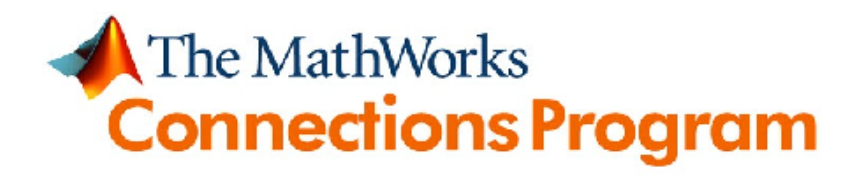

Over 300 add-on products and services from partners that complement and extend MathWorks products

- Specialized third-party toolboxes for MATLAB
- Interfaces to partners' software and hardware products
- Specialized training courses and consulting services
- System integrators and suppliers that incorporate MathWorks products

## Further information

The MathWorks

- Visit MATLAB Central for someof the tools you've seen today
- $\bullet$  Trials, onsite demonstrations, technical literature:

http://www.mathworks.com/products/ industry/finance

• Company and product information:www.mathworks.com

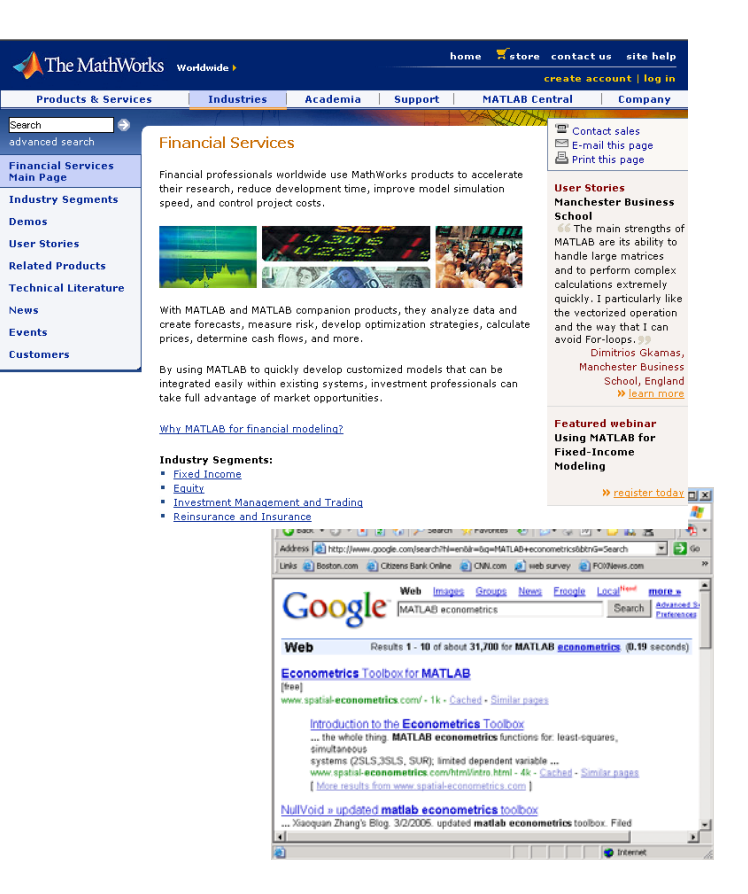